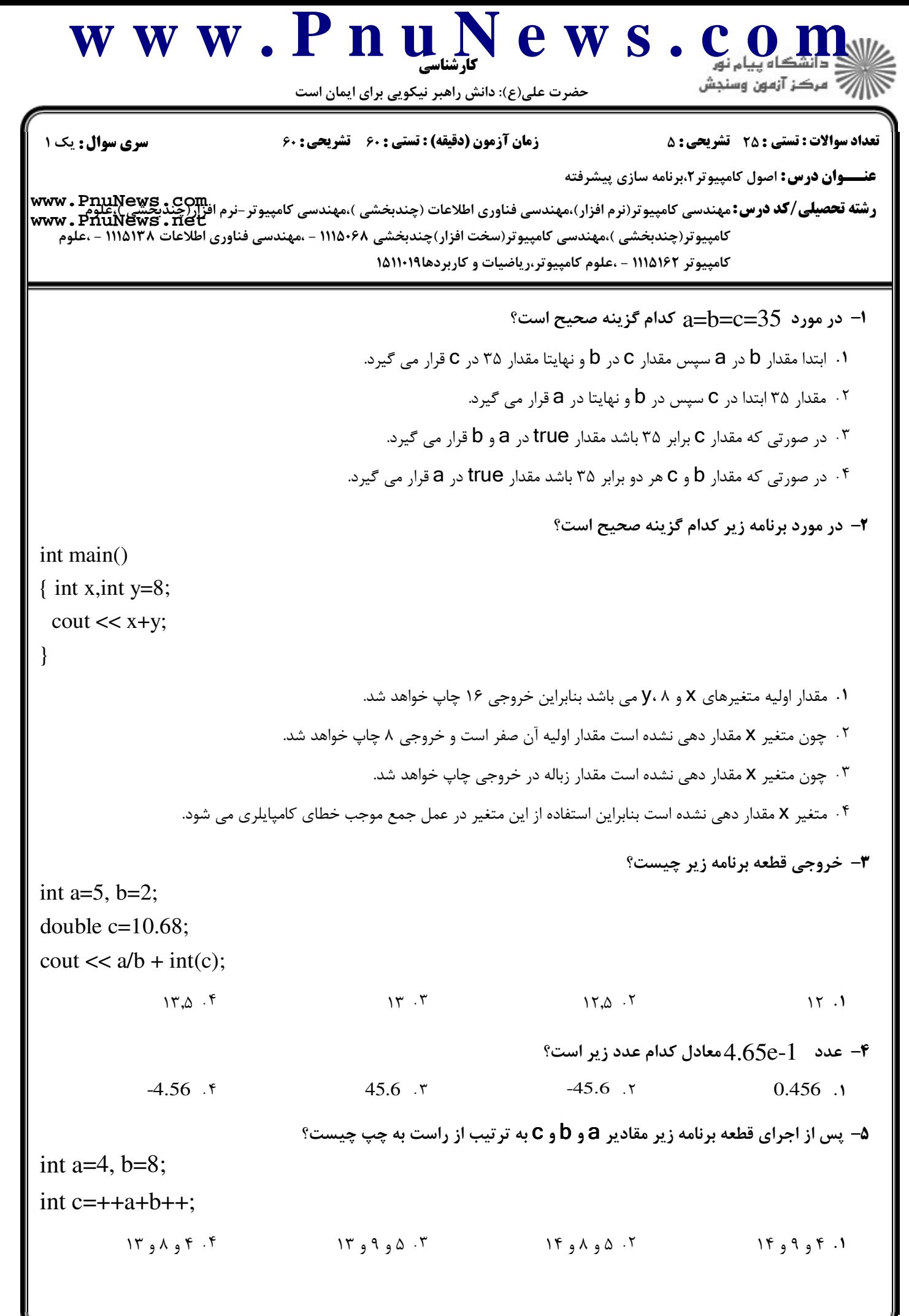

**[w w w . P n u N e w s . c o m](http://www.PnuNews.com)** كارشناسي \||// مرکز آزمون وسنجش حضرت علي(ع): دانش راهبر نيكويي براي ايمان است تعداد سوالات : تستي تشريحي زمان آزمون (دقيقه) : تستي تشريحي سري سوال : 25 تشریحی: 5 زمان آزمون (دقیقه) : تستی: 60 تشریحی: 60 سری سوال : 1 یک **عنـــوان درس:** اصول کامپیوتر ۲،برنامه سازی پیشرفته **[www.PnuNews.com](http://pnunews.com)** ر**شته تحصيلي/كد درس:**مهندسي كامپيوتر(نرم افزار)،مهندسي فناوري اطلاعات (چندبخشي )،مهندسي كامپيوتر-نرم افزار(چنديڪشي) **[www.PnuNews.net](http://pnunews.net)**كامپيوتر(چندبخشي )،مهندسي كامپيوتر(سخت افزار)چندبخشي ۱۱۱۵۰۶۸ – ،مهندسي فناوري اطلاعات ۱۱۱۵۱۳۸ – ،علوم کامپیوتر ۱۱۱۵۱۶۲ - ،علوم کامپیوتر،ریاضیات و کاربردها۱۰۱۹۹۵۱ به ازاي 2=n خروجي دستورات زير چيست؟ 6 switch (n) { case 1: cout  $<<$  "A" ; case 2: cout  $<<$  "B" : case 3: cout  $<<$  "C"; }  $ABC \cdot f$  and  $AC \cdot r$  and  $BC \cdot r$  and  $BC \tcdot Y$   $B \tcdot Y$ پس از اجراي قطعه كد زير چه مقداري در خروجي چاپ مي شود؟ 7 for  $(i=1; i \le 5; i++)$ if  $(i\%4)$  $i++$ ; else cout  $<< i <<$  '\t'; ۴ . ۴ - 5 ـ 3 ـ 3 ـ 3 ـ 3 ـ 1 ـ ـ ـ ـ 1 ـ 5 ـ 1 ـ ـ ـ ـ ۴ خروجي ندارد مقدار متغير sum پس از اجراي قطعه برنامه زير چيست؟ 8 int  $k=0$ , sum=0; while  $(++k<10)$ {  $sum++$ : if  $(k\%3 == 0)$ continue;  $sum+=k$ ; }  $\Delta Y \cdot Y$  . If the contract  $\Delta Y \cdot Y$  is the contract of  $\Delta Y \cdot Y$  is the contract of  $\Delta Y \cdot Y$  is the contract of  $\Delta Y \cdot Y$  is the contract of  $\Delta Y \cdot Y$  is the contract of  $\Delta Y \cdot Y$  is the contract of  $\Delta Y \cdot Y$  is the contract o  $FA \t M$  $\Delta \Delta \cdot \mathbf{r}$   $\Delta \mathbf{r} \cdot \mathbf{r}$ 55 52 45 36 **00-1791 -12 حصد التصديل الله عليمسال اول 92-1311 حصد المستخدمة عليمسال اول 92-131 مفحه 2 از 9 =** 

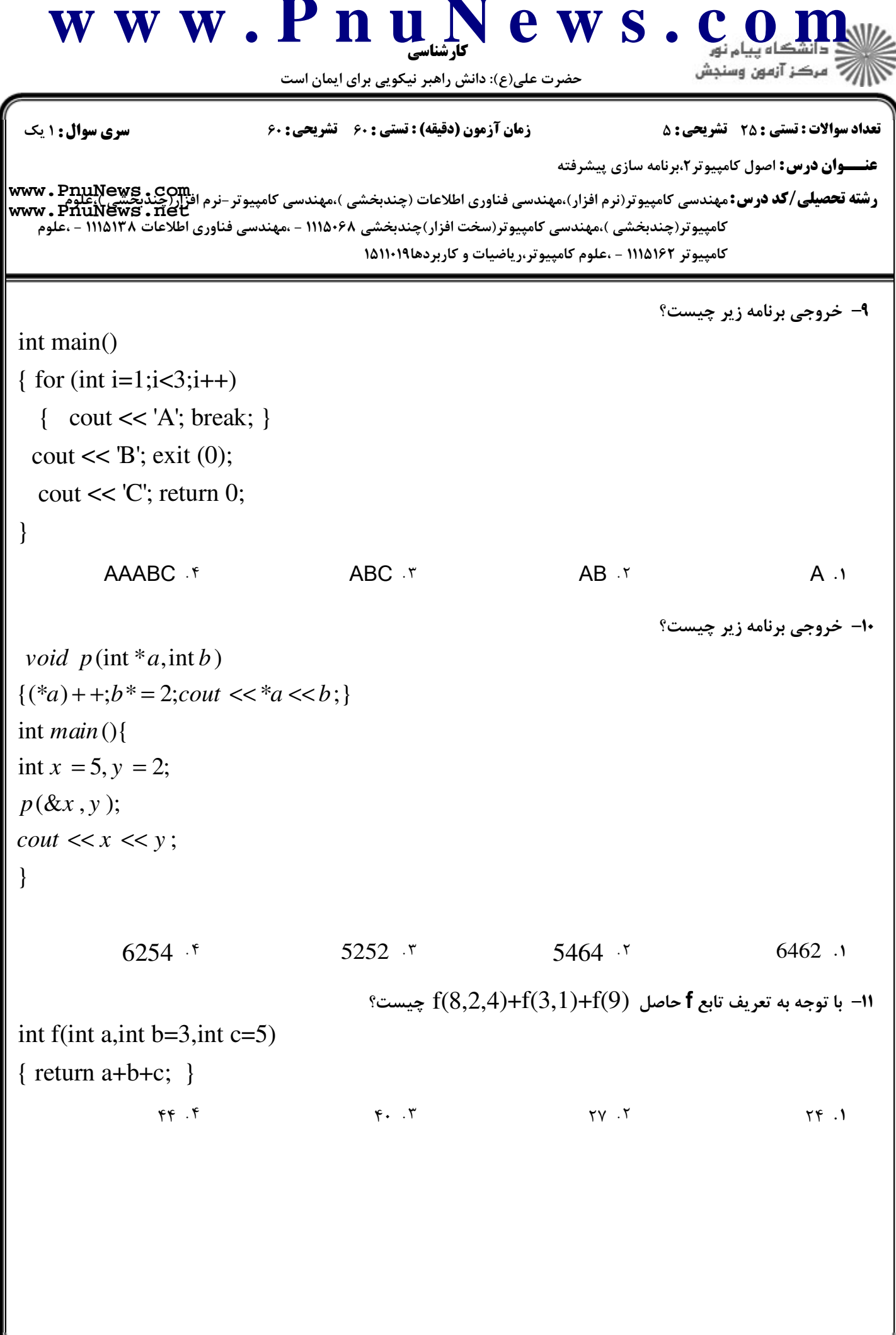

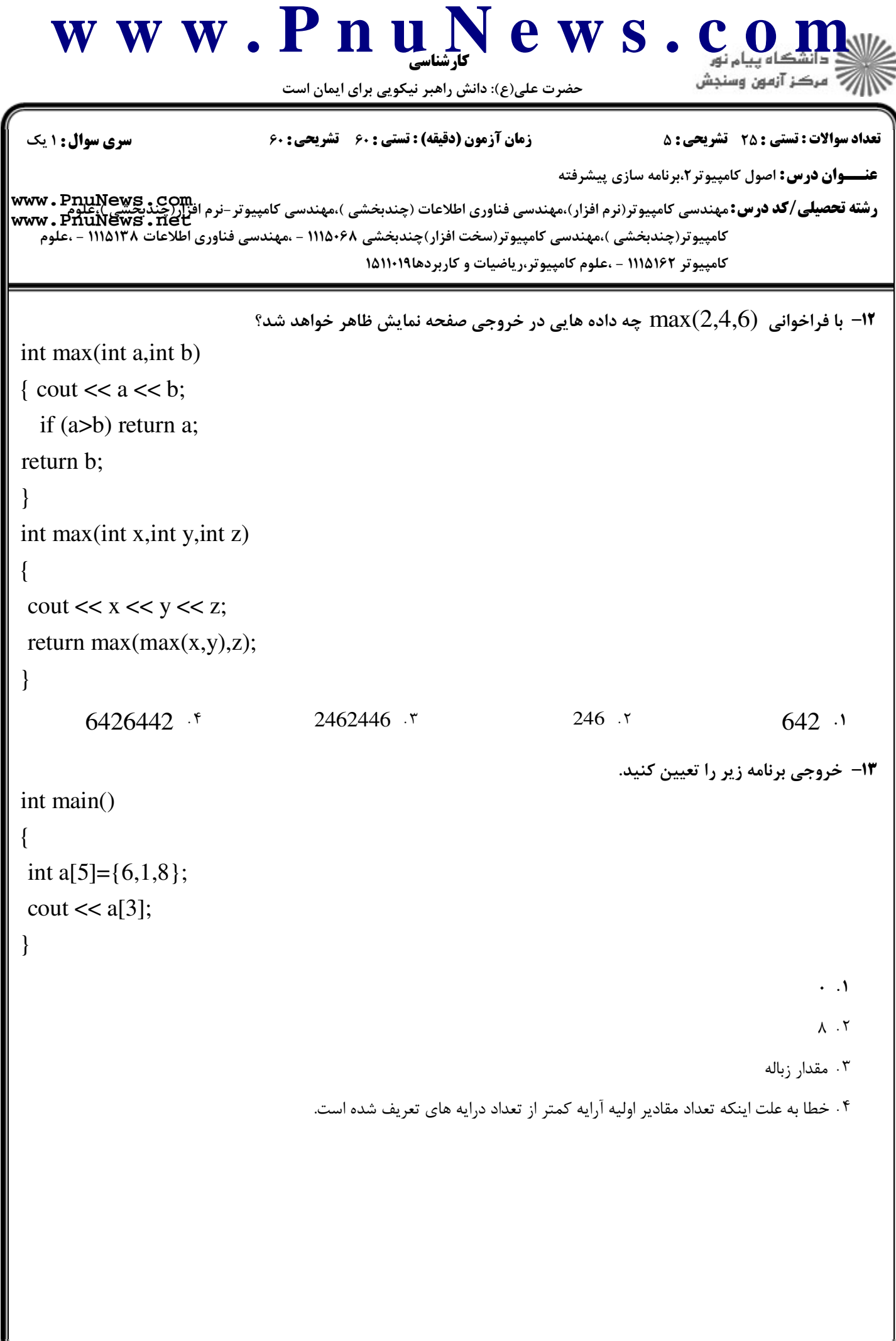

```
w w w . P n u N e w s . c o m
                                                         كارشناسي
                                                                                                   \||// مرکز آزمون وسنڊش
                                       حضرت علي(ع): دانش راهبر نيكويي براي ايمان است
  نعداد سوالات : تستي : 25   تشريحي : 58                       زمان آزمون (دقيقه) : تستي : 60   تشريحي : 60     ت
                                                                                عنـــوان درس: اصول کامپیوتر ۲،برنامه سازی پیشرفته
www.PnuNews.com
        رشته تحصيلي/كد درس:مهندسي كامپيوتر(نرم افزار)،مهندسي فناوري اطلاعات (چندبخشي )،مهندسي كامپيوتر-نرم افزار(چنديڪشي)
www.PnuNews.netكامپيوتر(چندبخشي )،مهندسي كامپيوتر(سخت افزار)چندبخشي ۱۱۱۵۰۶۸ – ،مهندسي فناوري اطلاعات ۱۱۱۵۱۳۸ – ،علوم
                                                   کامپیوتر ۱۱۱۵۱۶۲ - ،علوم کامپیوتر،ریاضیات و کاربردها۱۰۱۹۹۵۱
                                                                                              خروجي برنامه زير چيست؟
14
-
int main()
 { int m[10];
  m[0]=1;for (int i=0;i<6;i++)
   m[m[i]] = i + 2;cout << m[4];
 }
                         . . . .
                                                           \Delta - \Gamma + \Gamma + \Gamma + \Gamma + \Gamma + \Gamma + \Gamma + \Gamma + \Gamma + \Gamma + \Gamma + \Gamma + \Gamma + \Gamma + \Gamma + \Gamma + \Gamma + \Gamma + \Gamma + \Gamma + \Gamma + \Gamma + \Gamma + \Gamma + \Gamma + \Gamma + \Gamma + \Gamma + \Gamma + \Gamma + \GammaV \cdot F \varphi \cdot T\gamma . The contract of \gamma is the contract of \gamma is the contract of \gamma is the contract of \gamma is the contract of \gamma is the contract of \gamma is the contract of \gamma is the contract of \gamma is the contract of \gamma i
                                   با توجه به تعريف تابع comp مشخص كنيد كدام فراخواني در تابع اصلي صحيح است؟
15
-
 void comp(int a[]);
int main()
 {
  int b[8]={10,6,11,24,76,43,12,65};
  comp(...);
 }
        comp(int b[]) \cdot<sup>6</sup> comp(b[8]) \cdot<sup>6</sup> comp(b[1]) \cdot<sup>6</sup> comp(b) comp(b) comp(b) comp(b) comp(c)
                                                                         comp(b[]) \cdot \cdot comp(b) \cdot \cdotخروجي برنامه زير چيست؟
16
-
 \int \frac{\sinh(a, \ln b)}{b}if (a%b) return a;
 ;
return b
 }
 int (){
main
 int m = 15, n = 5;f(m,n);\textit{cout} \ll m \ll","\ll f(n, m);}
                         . . . .
                                                                                 T \cdot \omega T \omega T \cdot \omega T10.0 \cdot 510.0 \t{5} 10.10 \t{5} 10.10 \t{5} 10.10 \t{5} 10.10 \t{5} 10.10 \t{5} 10.10 \t{5} 10.10 \t{5} 10.10 \t{5} 10.10 \t{5} 10.10 \t{5} 10.10 \t{5} 10.10 \t{5} 10.10 \t{5} 10.10 \t{5} 10.10 \t{5} 10.10 \t{5}  @1<-1-1/-1-10 نيمسال اول 1391-92 صفحه 5 از 9
```
## حضرت علي(ع): دانش راهبر نيكويي براي ايمان است كارشناسي **[w w w . P n u N e w s . c o m](http://www.PnuNews.com) عنـــوان درس:** اصول کامپیوتر ۲،برنامه سازی پیشرفته ر**شته تحصيلي/كد درس:** مهندسي كامپيوتر(نرم افزار)،مهندسي فناوري اطلاعات (چندبخشي )،مهندسي كامپيوتر-نرم افز<u>ار(چن</u>دي<u>جشي)،علوم</u><br>ر**شته تحصيلي/كد درس:** مهندسي كامپيوتر(نرم افزار)،مهندسي فناوري اطلاعات (چندبخشي )،مهندسي كامپيو نعداد سوالات : تستي : 25 تشريحي : 58 زمان آزمون (دقيقه) : تستي : 60 تشريحي : 60 ت كامپيوتر(چندبخشي )،مهندسي كامپيوتر(سخت افزار)چندبخشي ۱۱۱۵۰۶۸ – ،مهندسي فناوري اطلاعات ۱۱۱۵۱۳۸ – ،علوم کامپیوتر ۱۱۱۵۱۶۲ - ،علوم کامپیوتر،ریاضیات و کاربردها۱۰۱۹۹۵۱ پس از اجراي دستورات زير مقادير آرايه a چه خواهد بود؟ 17 int\* p; int a[4]= $\{7, 12, 26, 14\}$ ; p=a; p++;  $(*(p+1))++;$  $\{7,14,26,14\}$  f  $\{8,13,26,14\}$  f  $\{7,13,26,14\}$  f  $\{7,12,27,14\}$  f خروجي قطعه برنامه زير چيست؟ 18 int  $a=4, b=6$ : int\* p=&a;  $int^* q = &b$ int\*\*  $r = \&p$ ;  $*r+=-*q;$ a++;  $b--$ :  $\text{cout} \ll a \ll$  ", "  $\ll b$ ;  $11,5$  .  $\epsilon$  10,6  $\alpha$  6,4  $\alpha$  5,9  $6, 4, 7$   $5, 9, 1$ با فرض اينكه اندازه هر داده **int** دو بايت باشد براي **p** و **q** به ترتيب از راست به چپ چه مقدار حافظه تخصيص داده مي 19 - شود؟ **int \*p=new int(3); int \*q=new int[9];** . ۳ و ۲ و ۹ و ۱۸<br>۲ و ۲ م ه ۲ و ۹ و ۱۹ و ۱۸ و ۱۸ و ۱۸ و ۱۸ و ۱۸ و ۱۸  $\begin{array}{ccc} \mathcal{A} & \mathcal{A} & \mathcal{A} & \mathcal{A} \end{array}$ **[www.PnuNews.net](http://pnunews.net)**

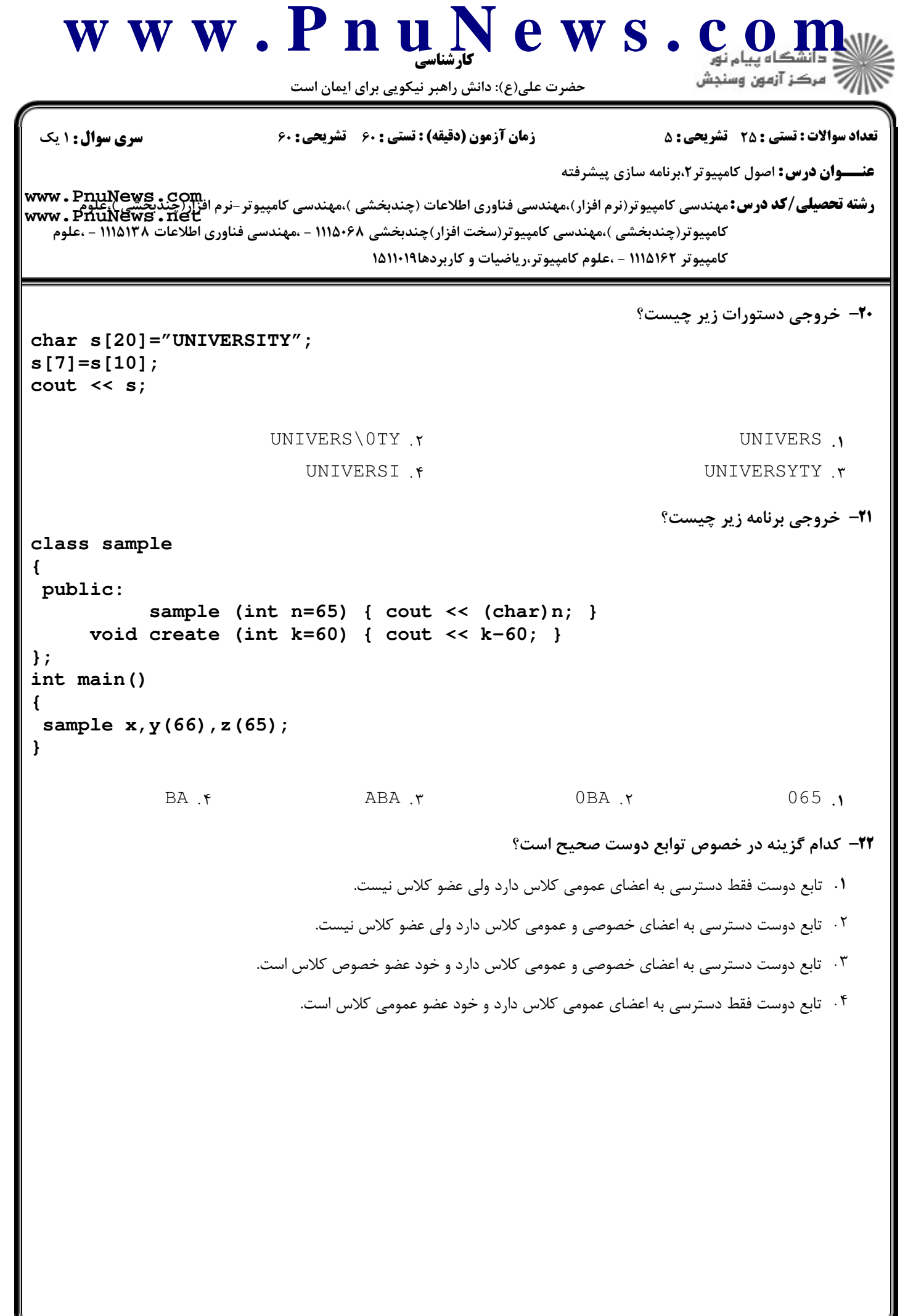

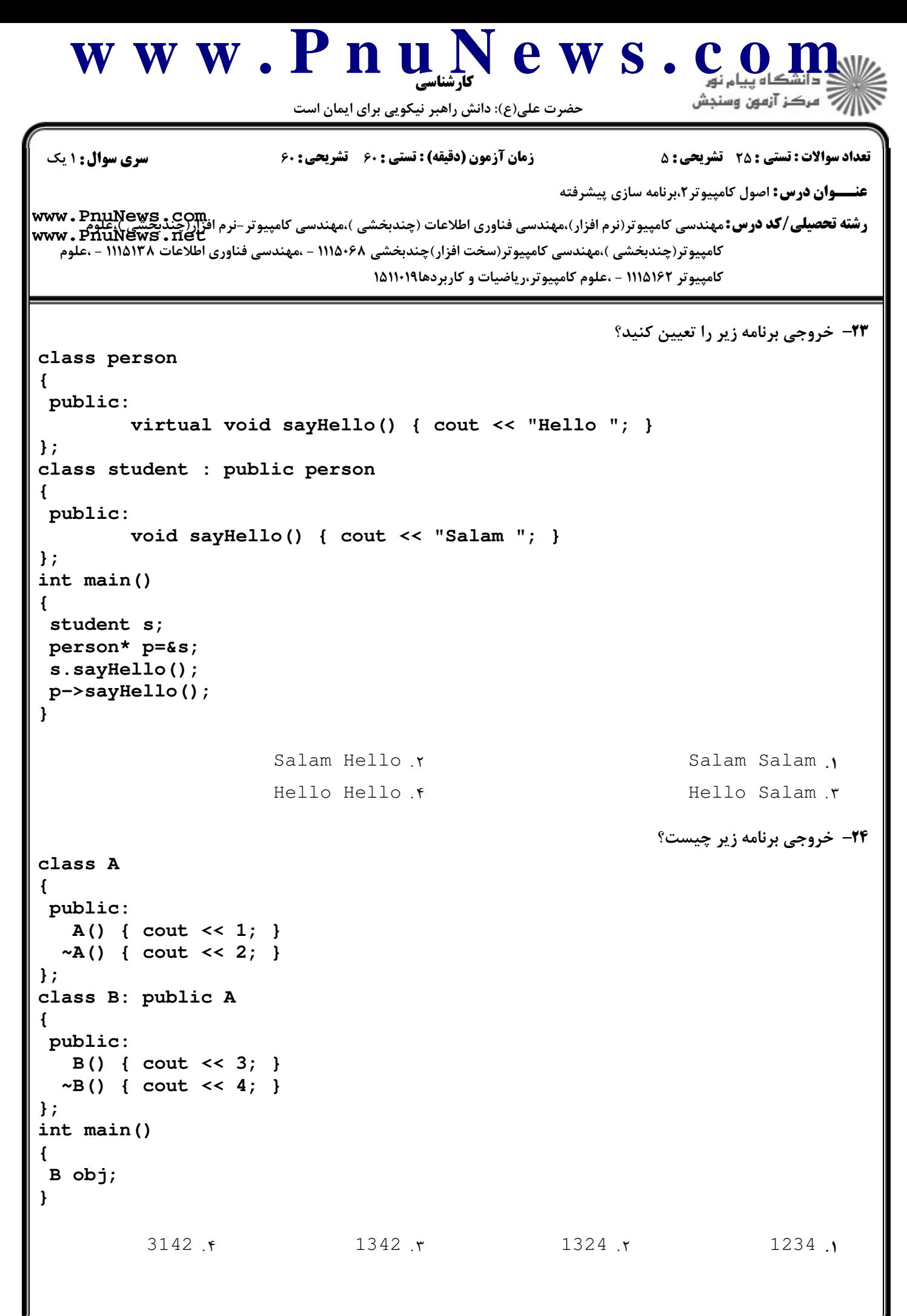

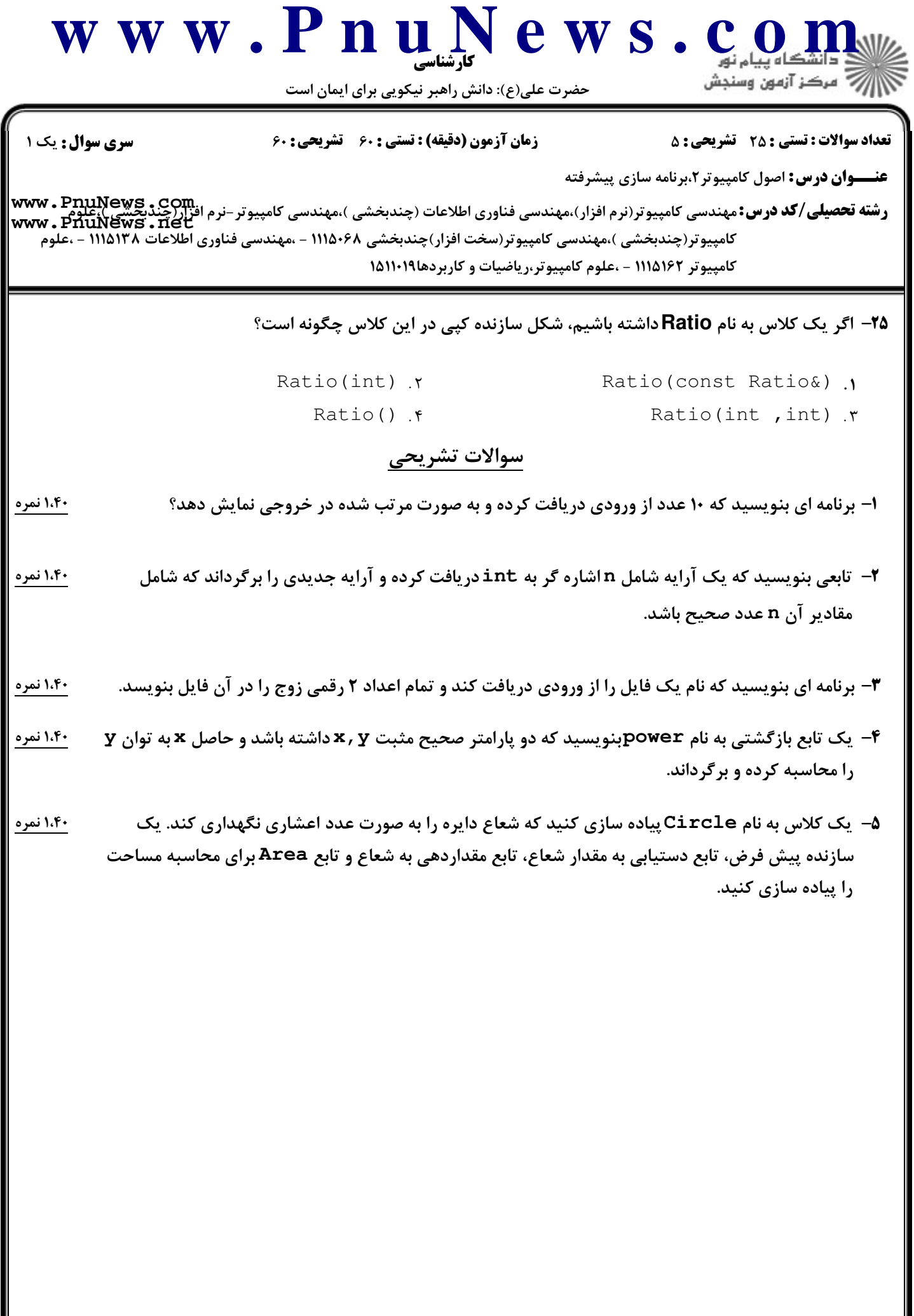